## Vincoli

#### Chiavi esterne Vincoli locali e globali **Triggers** Leggere capitolo 7 di Garcia-Molina et al.

Lucidi derivati da quelli di Jeffrey D. Ullman

1

## Vincoli e Triggers

 Un vincolo e' una relazione tra dati che il DBMS deve assicurare.

Esempio: vincoli di chiave.

□I triggers sono eseguiti solo quando una condizione specifica accade, ad es., l'inserimento di una tupla.

Piu' facile da implementare di molti vincoli.

# Tipo di vincoli

- Chiavi.
- Chiavi esterne, o integrita' referenziale.
- Vincoli basati su un solo attributo.
	- Vincola i valori di uno specifico attributo.
- Vincoli basati sulla tupla.
	- Relazioni tra attributi.
- Asserzioni: qualsiasi espressione booleana SQL.

#### Chiavi esterne

- I Si consideri la relazione Sells(bar, beer, price).
- $\Box$  Ci possiamo aspettare che un valore beer sia una birra reale, ovvero qualcosa che appare in Beers.name .
- Un vincolo che richiede che una birra in Sells sia una birra in Beers e' chiamato un vincolo di chiave esterna (foreign-key constraint).

### Esprimere le chiavi esterne

- **Si usa la parola chiave REFERENCES:** 
	- 1. Nella dichiarazione di un attributo, quando un solo attributo e' coinvolto, oppure
	- 2. Come un elemento dello schema, come in:
	- FOREIGN KEY ( < lista di attributi > )

REFERENCES <relazione> (<attributi>)

 Gli attributi referenziati devono essere dichiarati PRIMARY KEY o UNIQUE.

### Esempio: con attributo

#### CREATE TABLE Beers (

- name CHAR(20) PRIMARY KEY,
- manf CHAR(20) );

#### CREATE TABLE Sells (

- bar CHAR(20),
- beer CHAR(20) REFERENCES Beers(name),
- price REAL );

#### Esempio: come elemento

#### CREATE TABLE Beers ( name CHAR(20) PRIMARY KEY, manf CHAR(20) ); CREATE TABLE Sells ( bar CHAR(20), beer CHAR(20), price REAL, FOREIGN KEY(beer) REFERENCES Beers(name));

### Applicare i vincoli di chiave esterna

- Se c'e' un vincolo di chiave esterna da attributi della relazione R alla chiave primaria della relazione S, sono possibili due violazioni:
	- 1. Un inserimento o una modifica in R introducono valori non presenti in S.
	- 2. Una cancellazione o una modifica in S fa si' che alcune tuple di R rimangano "a penzoloni"

### Azioni intraprese - 1

- **J** Si supponga  $R =$  Sells,  $S =$  Beers.
- Un inserimento o una modifica di Sells che introduce un birra non esistente in Beers deve essere rifiutato.
- Una cancellazione o una modifica di Beers che rimuove un valore di birra presente in alcune tuple di Sells puo' essere gestito in quattro modi.

## Azioni intraprese -- 2

- I quattro modi possibili per gestire le birre che improvvisamente smettono di esistere sono:
	- 1. NO ACTION : rifiuta la modifica.
	- 2. CASCADE : effettua gli stessi cambiamenti in Sells.
		- Birra cancellata: cancella la tupla di Sells.
		- Birra modificata: modifica il valore in Sells.
	- 1. SET NULL : modifica la birra in NULL.
	- 2. SET DEFAULT : assegna alla birra il suo valore di default

## Esempio: CASCADE

- Si supponga di cancellare la tupla per la Bud da Beers.
	- Allora si cancellano tutte le tuple di Sells che hanno beer  $=$  'Bud'.
- □ Si supponga di aggiornare la tupla per la Bud cambiando 'Bud' in 'Budweiser'.
	- Allora si cambiano tutte le tuple di Sells con beer = 'Bud' in modo che beer = 'Budweiser'.

## Esempio: SET NULL

- Si supponga di cancellare la tupla per la Bud da Beers.
	- I Si cambiano tutte le tuple di Sells che hanno beer  $=$  'Bud' in beer  $=$  NULL.
- □ Si supponga di aggiornare la tuple per la Bud cambiando 'Bud' in 'Budweiser'.
	- **□Stesso cambiamento.**

## Esempio: SET DEFAULT

- Si supponga di cancellare la tupla per la Bud da Beers.
	- I Si assegna a tutte le tuple di Sells che hanno beer = 'Bud' il valore di default per beer
- □ Si supponga di aggiornare le tuple per la Bud cambiando 'Bud' in 'Budweiser'.

□ Stesso cambiamento.

 La colonna beer deve avere un vincolo di default. Se non ce l'ha ed è nullable, allora NULL diventa il valore della colonna. Altrimenti errore

# Scegliere una politica

- Quando dichiariamo una chiave esterna, possiamo scegliere la politica SET NULL, CASCADE o SET DEFAULT indipendentemente per le cancellazioni e le modifiche.
- □ Far seguire la dichiarazione di chiave esterna da:
- ON [UPDATE | DELETE][SET NULL | CASCADE | SET DEFAULT]
- Due clausole di questo tipo possono essere usate.
- Altrimenti, il default (impedisci (NO ACTION)) e' usato.

### Esempio

#### CREATE TABLE Sells (

- bar CHAR(20),
- beer CHAR(20),
- price REAL,
- FOREIGN KEY(beer)

REFERENCES Beers(name) ON DELETE SET NULL ON UPDATE CASCADE );

## Check basati sugli attributi

- Mettono un vincolo sul valore di un particolare attributo.
- □ CHECK( <condizione> ) deve essere aggiunto alla dichiarazione per l'attributo.
- □ La condizione puo' essere una qualunque condizione che puo' apparire in una clausola WHERE
- □ La condizione puo' usare il nome dell'attributo ma ogni altra relazione o nome di attributo devono apparire in una sottoquery

#### Esempio

#### CREATE TABLE Sells (

- bar CHAR(20),
- beer CHAR(20) CHECK ( beer IN (SELECT name FROM Beers)), price REAL CHECK ( price <= 5.00 )

);

### Temporizzazione delle verifiche

- Un check basato sugli attributi e' verificato solo quando un valore per quell'attributo viene inserito o modificato.
	- Esempio: CHECK (price  $\le$  = 5.00) verifica ogni nuovo prezzo e lo rifuta se e' piu di \$5.
	- (a differenza delle chiavi estegne). □Esempio: CHECK (beer IN (SELECT name FROM Beers)) non e' verificato se una birra viene cancellata da Beers

## Check basati sulle tuple

- CHECK ( <condizione> ) puo' essere aggiunto come un altro elemento di una definizione di schema.
- □ La condizione puo' essere una qualunque condizione che puo' apparire in una clausola WHERE
- □ La condizione puo' fare riferimento a ogni attributo della relazione ma ogni altro attributo o relazione richiede una sottoquery.
- Verificato solo agli inserimenti e alle modifiche.

### Esempio: check

- Solo Joe's Bar puo' vendere birra a piu' di 5\$: CREATE TABLE Sells (
	- bar CHAR(20),
	- beer CHAR(20),
	- price REAL,
	- CHECK (bar = 'Joe''s Bar' OR

```
price \le = 5.00)
```
);

#### Asserzioni

 Sono elementi dello schema di database, come le relazioni e le viste.

Definiti da:

CREATE ASSERTION <nome>

CHECK ( <condizione> );

- □ La condizione puo' essere una qualunque condizione che puo' apparire in una clausola **WHERF**
- □ La condizione puo' fare riferimento a ogni relazione o attributo nello schema del database.

#### Asserzioni

#### Le asserzioni non sono presenti in SQL Server 2005

#### Esempio: asserzione

 In Sells(bar, beer, price), nessun bar puo' chiedere un prezzo medio superiore a 5\$. CREATE ASSERTION NoRipoffBars CHECK ( NOT EXISTS (

> SELECT bar FROM Sells GROUP BY bar HAVING AVG(price)>5.00));

Bar con un prezzo medio superiore a 5\$

#### Esempio: asserzione

 In Drinkers(name, addr, phone) e Bars(name, addr, license), non ci possono essere piu' bar che drinkers.

CREATE ASSERTION FewBar CHECK ( (SELECT COUNT(\*) FROM Bars)  $\le$  = (SELECT COUNT(\*) FROM Drinkers) );

## Temporizzazione della verifica delle asserzioni

- **In principio dobbiamo verificare ogni** asserzione dopo ogni modifica a una qualunque relazione del database.
- Un sistema intelligente puo' osservare che solo certe modifiche possono rendere una asserzione violata.
	- **E** Esempio: nessuna modifica a Beers puo' avere effetto su FewBar. Neppure un inserimento in Drinkers o una cancellazione da Bars.

# Triggers: motivazione

- I checks basati su attributi e su tuple hanno capacita' limitate.
- Le asserzioni sono sufficientemente generali per la maggior parte delle applicazioni dei vincoli, ma sono difficili da implementare in maniera efficiente.
	- **III DBMS deve aver una vera intelligenza per evitare** di verificare asserzioni che non possono essere violate.

## Soluzione: triggers

Un trigger consente all'utente di specificare quando deve essere fatta la verifica.

□ Come una asserzione, un trigger ha una condizione generale e puo' inoltre effettuare una qualunque sequenza di modifiche SQL al database.

## Triggers in SQL-2003

#### Vediamo prima i trigger in SQL-2003

### Regole Evento-Condizione-Azione

- Un altro nome per "trigger" e' regola ECA, o regola evento-condizione-azione.
- □Evento : tipicamente un tipo di modifica di database, ad es. "insert on Sells."
- Condizione : una qualunque espressione SQL con valore booleano.
- □ Azione : una qualunque istruzione SQL.

## Esempio: un trigger

- □ Ci sono molti dettagli da imparare riguardo i triggers.
- Ecco un esempio per illustrarli.
- Invece di usare un vincolo di chiave esterna e rifiutare gli inserimenti in Sells(bar, beer, price) con beer sconosciuto, un trigger puo' aggiungere la birra a Beers, con un produttore NULL.

## Esempio: definizione di trigger

CREATE TRIGGER BeerTrig AFTER INSERT ON Sells L'evento

REFERENCING NEW ROW AS NewTuple FOR EACH ROW

WHEN (NewTuple.beer NOT IN

La condizione

(SELECT name FROM Beers))

INSERT INTO Beers(name)

VALUES(NewTuple.beer);

L'azione

## Opzioni: CREATE TRIGGER

- CREATE TRIGGER <nome> Opzione:
- CREATE OR REPLACE TRIGGER <nome>
	- Utile se s'e' gia' un trigger con quel nome e lo si vuole modificare.

## Opzioni: condizione

#### AFTER puo' essere BEFORE.

- Anche, INSTEAD OF, se la relazione e' una vista.
	- Un modo efficace di eseguire modifiche di viste: usare i trigger per tradurle in modifiche delle tabelle originarie.
- INSERT puo' essere DELETE o UPDATE.

I e UPDATE puo' essere UPDATE OF <attributo> ON <tabella>.

## Opzioni: FOR EACH ROW

- I I triggers sono a livello di riga o a livello di istruzione.
- □ FOR EACH ROW indica il livello di riga; la sua assenza indica il livello di istruzione.
- □ I triggers a livello di riga sono eseguiti una volta per ogni tupla modificata.
- □ I trigger a livello di istruzione sono eseguiti una volta per una istruzione SQL, indipendentemente da quante tuple sono modificate.

## Opzioni: REFERENCING

- Le istruzioni INSERT implicano una nuova tupla (per il livello riga) o un nuovo insieme di tuple (per il livello di istruzione).
- □ DELETE implica una tupla o una tabella vecchia.
- UPDATE le implica entrame.
- Ci si riferisce ad esse con
- [NEW| OLD][ROW |TABLE] AS <nome>

## Opzioni: la condizione

- Una qualunque condizione a valori booleani.
- Viene valutata prima o dopo l'evento, a seconda che BEFORE o AFTER sia usato nell'evento.
- Si accede alla nuova/vecchia tupla o insieme di tuple attraverso i nomi dichiarati nella clausola REFERENCING.

## Opzioni: l'azione

- Ci puo' essere piu' di una istruzione SQL nell'azione.
	- Si racchiudono tra BEGIN . . . END se ce n'e' piu' di una.
- Ma le query non hanno senso nell'azione, quindi siamo in pratica limitati a modifiche.

#### Un altro esempio

Usando Sells(bar, beer, price) e una relazione unaria RipoffBars(bar) creata allo scopo, mantieni una lista di bar che aumentano il prezzo di una qualunque birra di piu' di 1\$.

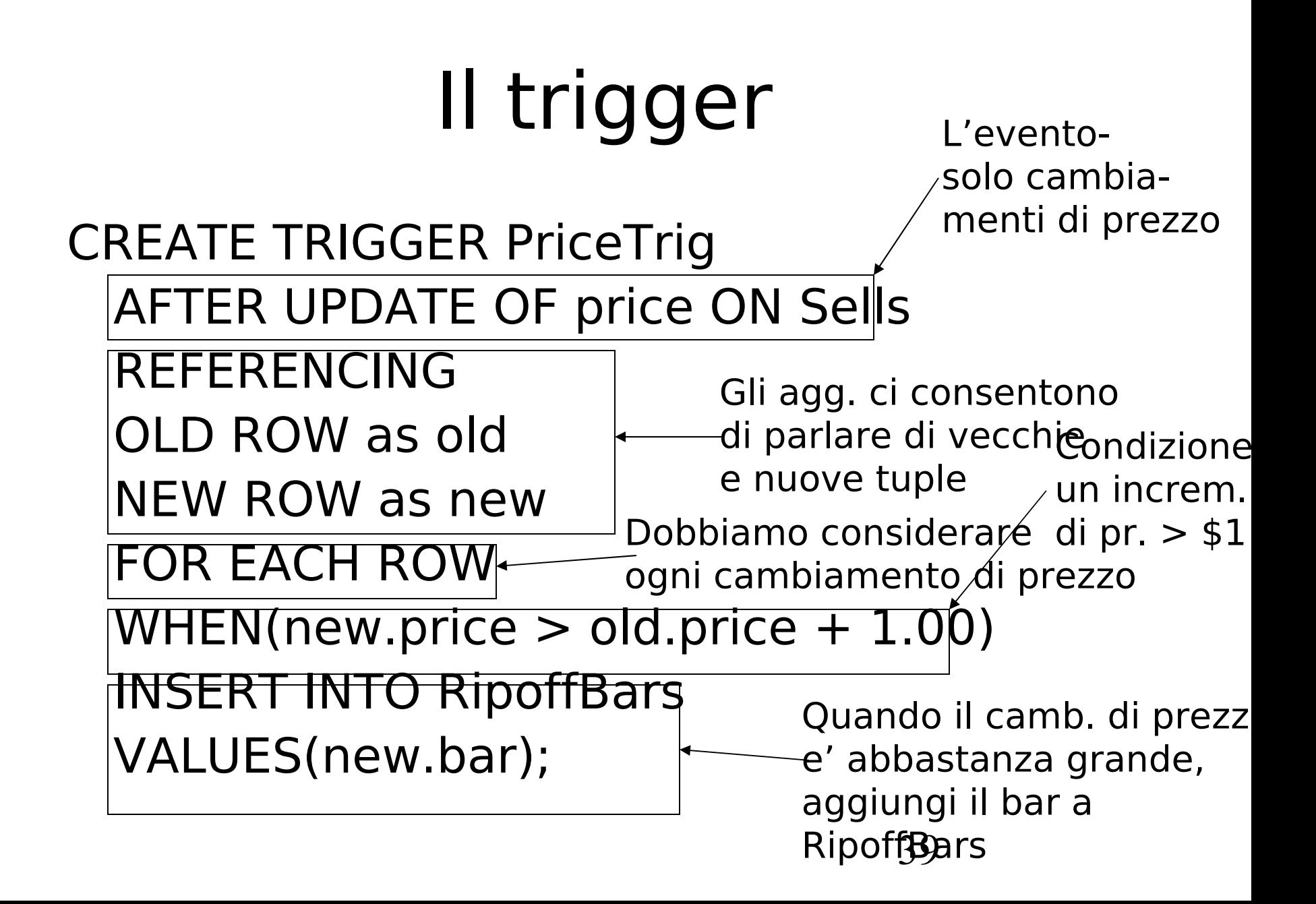

# Trigger sulle viste

- Generalmente, e' impossibile modificare una vista ottenuta dal join di più tabelle.
- Ma un trigger INSTEAD OF ci consente di interpretare le modifche alle viste in una maniera che ha senso.
- □ Esempio: progetteremo una vista Synergy che ha triple (drinker, beer, bar) tali che il bar serve la birra, il drinker frequenta il bar e quella birra gli piace.
- □ Si usano le relazioni Sells(bar, beer, price) Frequents(bar,drinker) e Likes(drinker,beer)

### Esempio: la vista

CREATE VIEW Synergy AS SELECT Likes.drinker, Likes.beer, Sells.bar FROM Likes, Sells, Frequents WHERE Likes.drinker = Frequents.drinker AND Likes.beer = Sells.beer AND Sells.bar = Frequents.bar; Prendi una copia di ogni attributo

> Join naturale di Likes, Sells e Frequents

### Interpretare un inserimento in una vista

- □ Non possiamo fare un inserimento in Synergy --- e' una vista ottenuta con un join.
- □ Ma possiamo usare un trigger INSTEAD OF per trasformare una tripla (drinker, beer, bar) in tre inserimenti di coppie proiettate, una per ciascuna relazione Likes, Sells, and Frequents.
	- **Sells.price avra' valore NULL.**

# Il trigger

CREATE TRIGGER ViewTrig INSTEAD OF INSERT ON Synergy REFERENCING NEW ROW AS n FOR EACH ROW BEGIN INSERT INTO LIKES VALUES(n.drinker, n.beer); INSERT INTO SELLS(bar, beer) VALUES(n.bar, n.beer); INSERT INTO FREQUENTS VALUES(n.drinker, n.bar); END;

# Ordine di esecuzione dei trigger

- □ Se ci sono piu' trigger associati allo stesso evento essi vengono eseguiti in questo ordine:
	- □ Trigger BEFORE a livello di istruzione
	- □ Trigger BEFORE a livello di riga
	- □ Si applica la modifica e si verificano i vincoli di integrita'
	- □ Trigger AFTER a livello di riga
	- □ Trigger AFTER a livello di istruzione

## Ordine di esecuzione dei trigger

□ Se ci sono piu' trigger nella stessa categoria vengono eseguiti in un ordine scelto dal sistema che dipende dall'implementazione (non determinismo)

## Proprieta' dei trigger

#### **B** 3 proprieta' classiche

**Terminazione: per qualunque stato** iniziale e sequenza di modifiche i trigger producono uno stato finale (non ci sono cicli infiniti di attivazione)

Confluenza: i trigger terminano e producono un unico stato finale, indipendente dall'ordine in cui vengono eseguiti

## Proprieta' dei trigger

Determinismo delle osservazioni: I trigger sono confluenti e inoltre producono la stessa sequenza di azioni (inclusi i messaggi)

La proprieta' di terminazione e' di gran lunga la piu' importante

## Analisi di terminazione

- Si esegue costruendo un grafo di attivazione:
	- **□ Si crea un nodo per ogni trigger**
	- □ Si crea un arco da un trigger T1 a un trigger T2 se l'azione di T1 contiene una primitiva che coincide con uno degli eventi di T2 (si puo' verificare con una semplice analisi sintattica)

### Analisi di terminazione

- $\square$  Se il grafo e' aciclico, il sistema termina
- Se il grafo ha dei cicli, ci potrebbero essre delle attivazioni infinite (ma non e' detto)

#### Esempio

- **T1: CREATE TRIGGER AggiustaContributi** AFTER UPDATE OF Stipendio ON Impiegato REFERENCING NEW TABLE AS NuovoImp UPDATE Impiegato SET Contributi=Stipendio\*0.8 WHERE Matr IN (SELECT Matr from NuovoImp)
- □ T2: CREATE TRIGGER ControlloSogliaBudget AFTER UPDATE ON Impiegato WHEN 50000<(SELECT SUM(Stipendio+Contributi) FROM Impiegato) UPDATE Impiegato SET Stipendio=0.9\*Stipendio

#### Esempio

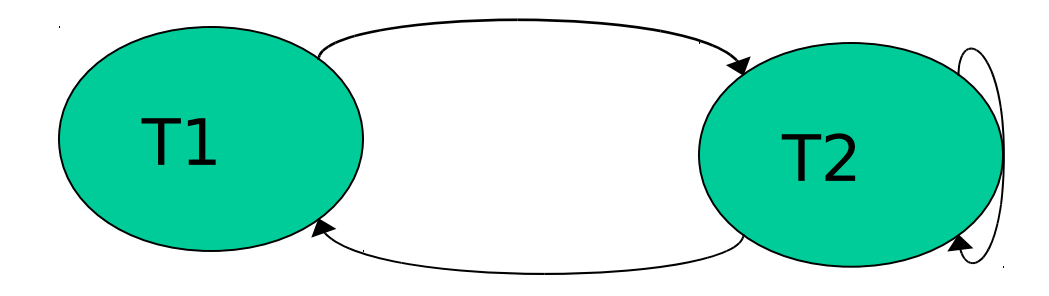

- L Ci sono due cicli pero' il sistema e' terminanante
- Se si inverte il verso del confronto in T2 diventa non terminante

#### Modi di esecuzione rispetto alle transazioni

#### **B** 3 alternative

- Immediato (immediate): il trigger viene considerato ed eseguito con l'evento che lo ha attivato
- □ Differito (deferred): il trigger viene eseguito al termine della transazione
- □ Distaccato (detached): il trigger viene gestito in una transazione separata. Ad es., si aggiornano le valutazioni di un titolo di borsa dopo diversi scambi